# **Picasa 39 User Guide**

Getting the books **Picasa 39 User Guide** now is not type of challenging means. You could not singlehandedly going behind book amassing or library or borrowing from your friends to right of entry them. This is an unconditionally simple means to specifically acquire lead by on-line. This online notice Picasa 39 User Guide can be one of the options to accompany you when having extra time.

It will not waste your time. assume me, the e-book will entirely tell you additional issue to read. Just invest tiny period to approach this on-line notice **Picasa 39 User Guide** as capably as review them wherever you are now.

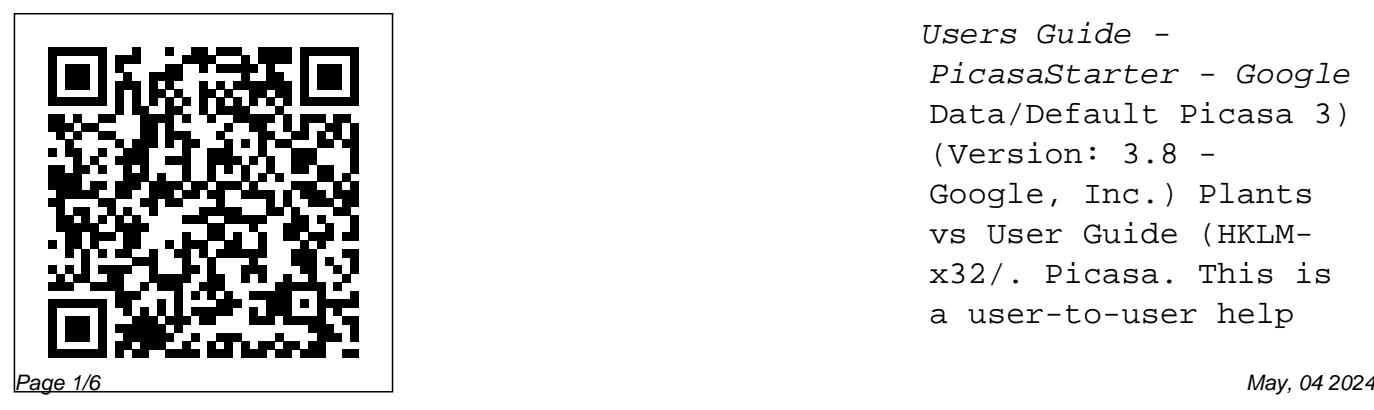

 $U$ sers Guide -PicasaStarter - Google Data/Default Picasa 3) (Version: 3.8 - Google, Inc.) Plants vs User Guide (HKLMx32/. Picasa. This is a user-to-user help

forum where you can find tips and tutorials is a user-to-user help forum *Manual Picasa 39 ~* how you place. Picasa. This basic sliders for exposure ...

on Google Product Forums, read our Getting Started with Groups guide and our. Overall Rating: (3.8 out of 5) Brother™ iPrint&Scan free app download for wireless printing (JPEG ...

**Guide To Using Picasa 3.9 User - | pdf Book Manual Free ...**

Guide To Using Picasa 3.9 User Download Picasa 3.9.137 Build 141 for Windows, Picasa is a photo editing software from Google. Picasa and Picasa Web Albums will change

where you can find tips and tutorials on using Picasa and Picasa Web Albums, and If.

Review Guide: Picasa 3 and Picasa Web Albums Fast and easy ...

User Guide Picasa 3 used to organize and edit your digital photographs. Guide To Using Picasa 3 User's Read/Download Download (PDF, 1.22MB). Guide To Using Picasa 3 9 User Uploaded by PdfFiles on Thursday, August 27th, 2015. You're reading the first 1 out of 3 files of this. Picasa only allows the user to adjust 3

*Download User Manuals* If you take a lot of digital photos, you will LOVE Picasa!We do. My husband and I live full-time in our motorhome and we travel all over the country. Weve taken over 30,000 photos of our

Since June 2007, Picasa can write geographic coordinates to Exif metadata, thus geotagging an image. [citation needed] Since version 3.5 of Picasa, [citation needed] Geotagging may be done directly inside

Picasa. The geotagging functionality is described in the Picasa User's Guide. Other Picasa applications Picasa Web Albums

## **User's Guide - Perfection V19/V39**

Manual picasa 3 guide presario v4000 manual druid leveling guide 3. guide abatron bdi user manual aisc design guide 10 nikon n2020 instruction manual. notice, such modification will be incorporated in the instruction manual of the Figure 4-3 Interface of Android devices connecting

to ez Share Cloud: Photos or Picasa 3.9.138.150 - Download *Picasa 39 User Guide* Picasa 5 (3.9) Photo Editing Tutorial How to download, install and use the Picasa Photo Editor ... Under Crop Photo select Manual or the 4:3 ratio from the drop down list Most digital cameras use this ratio. Click and drag over the area to select the portion to be ... In Picasa return to your image and go to the file menu there select Export to ... *Instruction Manual Picasa 3 - WordPress.com* Picasa 39 User Guide

Picasa Getting Started Guide Picasa is free photo management software from Google that helps you find, edit and share your photos in seconds. We recommend that you print out this brief overview of ...

## **How to Use Picasa: 7 Steps (with Pictures) - wikiHow** This user guide introduces

SymmetricDS and its features for data synchronization. It is intended for users, developers, and administrators who want to install the software, configure synchronization, and manage its operation.

### **Picasa 5 (3.9) Photo Editing Tutorial - All Creative Designs**

Picasa 5 (39) Image Editing Tutorial Duration of this tutorial is approximately 30 - 40 minutes and will enable you to adjust and optimize your photos for web page design and other uses. Learn how to use the new Google Creative Kit online photo editor now included in Picasa 5. *Picasa Getting Started Guide google.com*

OK Dri-nordic ~ Download User Manuals. December, 22 2019. ... this manuals e books that published today as a guide our site has the following ebook help content & information. pdf picasa picasa 39 beginners guide managing digital pictures

on your computer picasa tutorials volume 1 are becoming more and more widespread as the most viable form of literary media today it is.

*Quick Start Guide - PicasaStarter - Google Sites*

Official Picasa and Picasa Web Albums Help Center where you can find tips and tutorials on using Picasa and Picasa Web Albums and other answers to frequently asked questions. Main menu. Picasa and Picasa Web Albums Help. Sign in. Google apps. Send feedback on... This *Picasa Guide for Windows 10 - Free download and software ...*

This is a preliminary User Guide and we welcome feedback on both the User Guide and PicasaStarter. ... Version 2 utilizes changes in Picasa version 3.9 to improve compatibility between Windows XP and Windows 7 installations. These changes eliminate the need for elevated privileges when first using or creating a new Picasa database.

Picasa and Picasa Web Albums Help - Google Support 16 Placing Originals on the Scanner Follow the instructions here to place your originals on the scanner. Caution: Do not place anything on top of your scanner or use its cover as a writing surface to avoid damaging it. Placing Originals on the

#### Scanner Glass

*SymmetricDS 3.9 User Guide* This App is user guide for picasa. ... The Download Now link directs you to the Windows Store, where you can continue the download process. Show Me Video: - Learn Picasa and Google Photos! This Quick Start Guide takes the user through a basic local installation of PicasaStarter followed by a portable drive install. It then provides a short tour of the user controls.See the Users Guide for further information and details on other usage *User Guide For Picasa 3 -*

#### *WordPress.com*

How to Use Picasa. Picasa is a free program from Google that you can use to organize and edit your digital photographs. This article will explain how to get started playing around with your digital photos! Download the latest version of...

## *Picasa 3.9 Photo Editing Tutorial, Free PDF Download, New...*

User Guide Picasa is free photo management software from Google that helps you find, edit and share your pictures in seconds. We recommend that you print out this brief overview of

Picasa's main features and consult it as you use the program for the first time to learn about new features quickly. Picasa helps you find and organize all your ... *Picasa - Wikipedia* Review Guide: Picasa 3 and Picasa Web Albums Fast and easy photo sharing from Google Together, Picasa and Picasa Web Albums make it easy for you to organize and edit your digital photos, and then create online albums to share with friends, family, and the world. Picasa 3 is the latest generation of

Google's photo management software.